## マイページ登録方法について

右記 QR コードからご登録をお願いいたします。

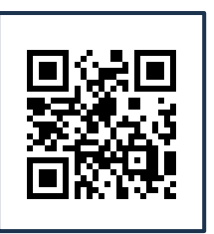

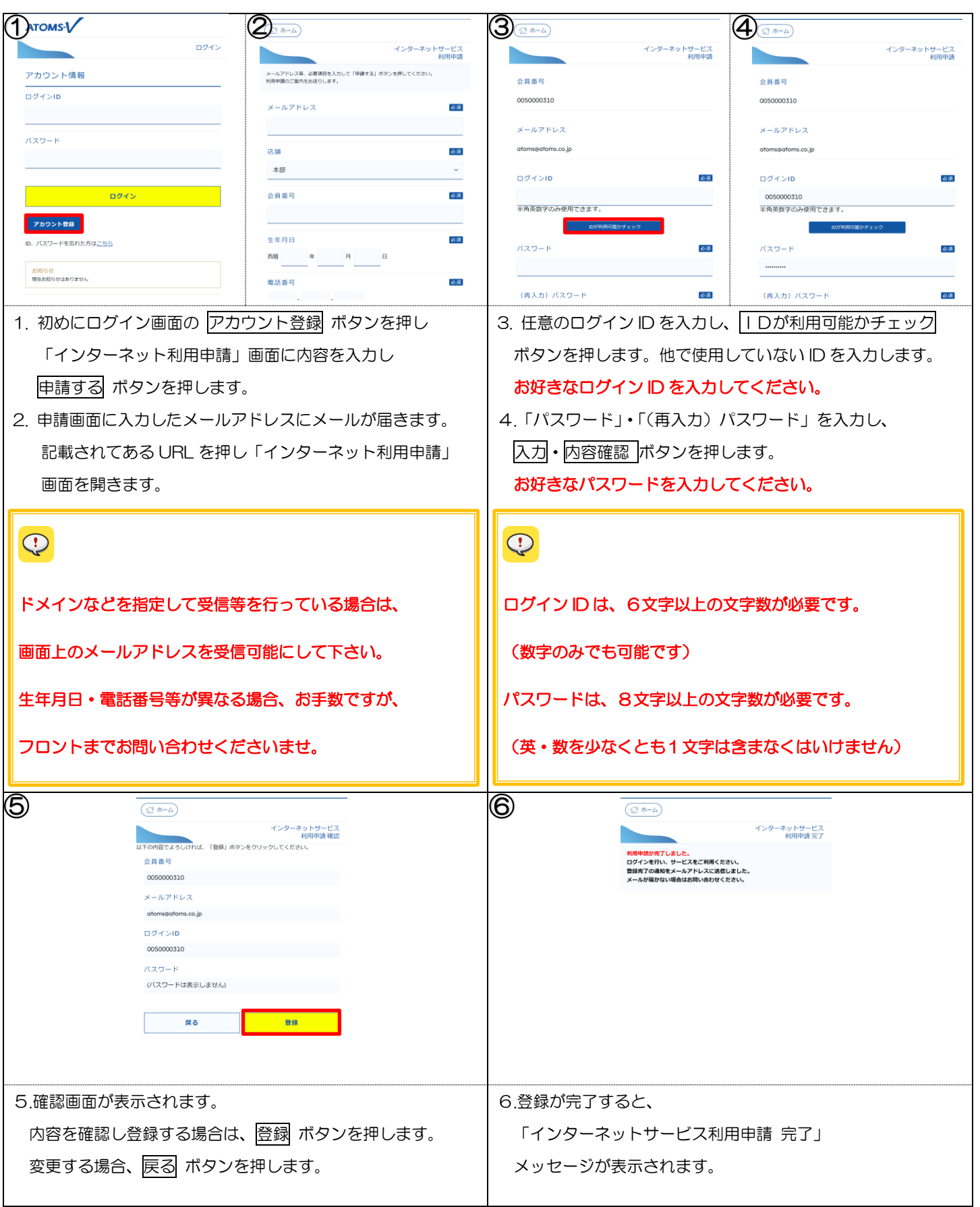